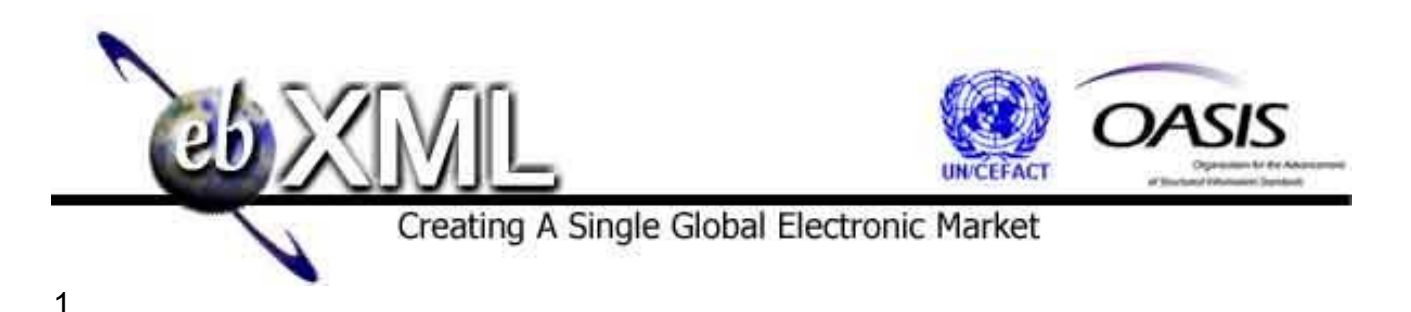

# **Technical Note**

### **Registering Web Services in an ebXML Registry, Version 1.0**

**12 March 2003** 

## **Authors**

- Joseph M. Chiusano, Booz Allen Hamilton
- Farrukh Najmi, Sun Microsystems
- 

#### **Abstract**

This document describes the current best practice for registering Web services in an ebXML Registry. It conforms to the following specifications:

 OASIS/ebXML Registry Information Model (ebRIM) v3.0, release pending

- OASIS/ebXML Registry Services Specification (ebRS), v3.0, release pending
- 

These specifications can be found at http://www.oasis-open.org/committees/regrep/. 

# **Status of this Document**

- 22<br>23<br>24 This document is an OASIS Registry Technical Committee Technical Note Working Draft. Distribution of this document is unlimited.
- 
- 

# **TABLE OF CONTENTS**

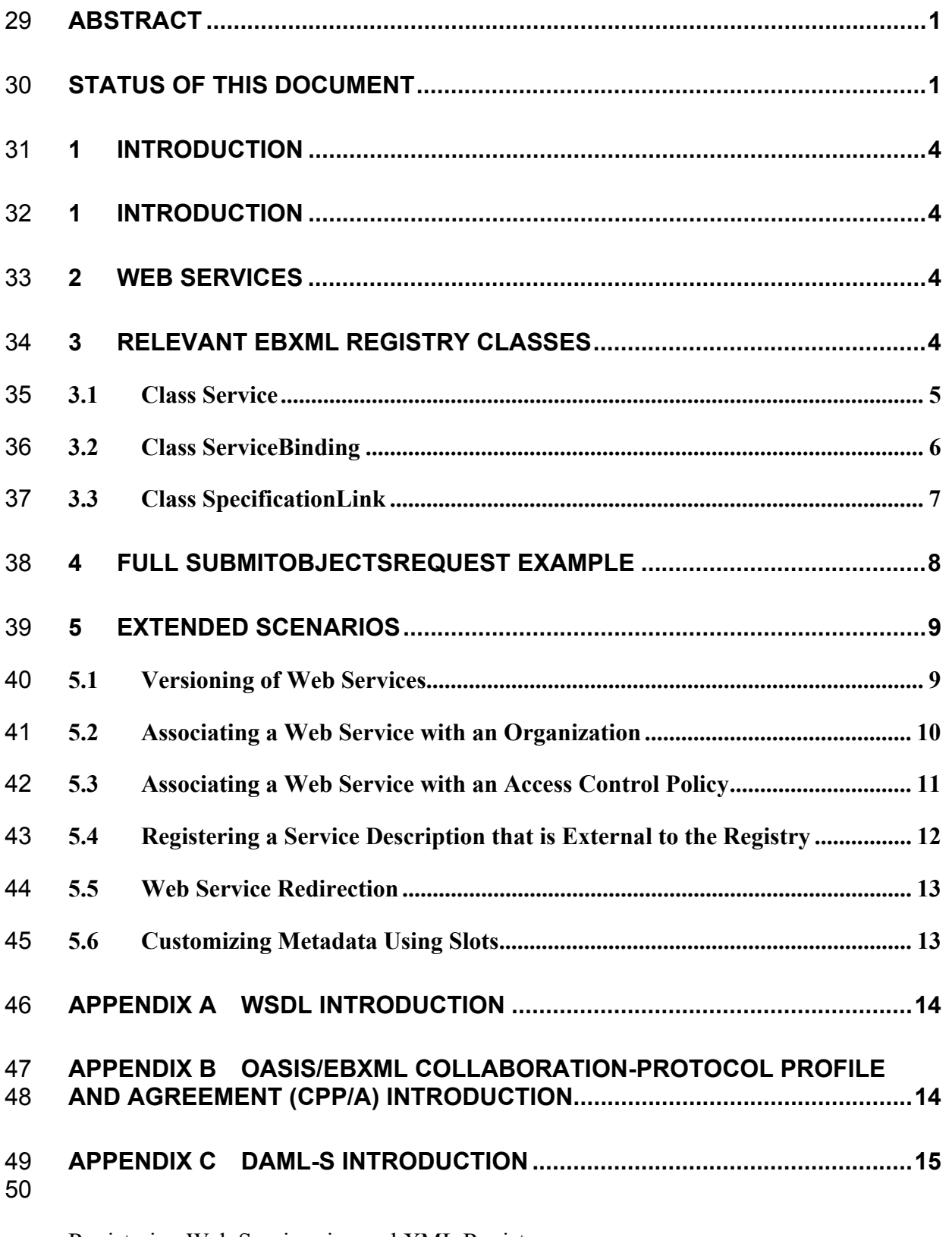

# **Figures**

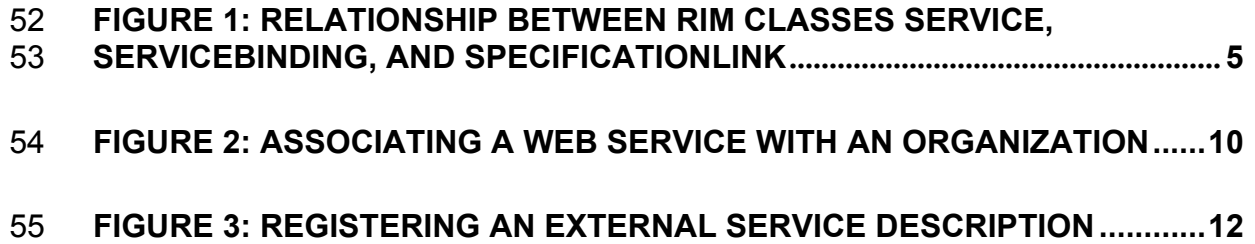

## **1 Introduction**

An ebXML Registry provides a stable store where information submitted by a Submitting Organization is made persistent. Such information is used to facilitate ebXML-based Business to Business (B2B) partnerships and transactions. Submitted content may be XML schema and documents, process descriptions, Web services, ebXML Core Components, context descriptions, UML models, information about parties and even software components. 

The purpose of this document is to provide a Best Practice for registering Web services and their associated entities in an ebXML Registry.

# **2 Web Services**

 $\overline{a}$ 

A Web service is "a software system identified by a URI whose public interfaces and bindings are defined and described using XML. Its definition can be discovered by other software systems. These systems may then interact with the Web service in a manner described by its definition, using XML based messages conveyed by Internet protocols." [WSA]. The characteristics, capabilities, and requirements of a Web service can be described and published, thereby enabling automatic discovery and invocation of the service. One mechanism by which these descriptions can be published is in an ebXML Registry. The most common mechanism for describing Web services today is the Web Services Description Language, or WSDL [WSDL]; however, the Service description that is registered can be in any format such as OASIS/ebXML Collaboration-Protocol Profile 79 and Agreement (CPP/A [ebCPP]) or the emerging DAML-S [DAML-S]. 

More information on WSDL, CPP/A, and DAML-S are given in the appendices of this document.

# **3 Relevant ebXML Registry Classes**

- A Web service can be represented in an ebXML Registry through several Registry
- Information Model [ebRIM] classes: Service, ServiceBinding, and SpecificationLink.
- The relationship between these RIM classes is illustrated in the figure below.

<sup>&</sup>lt;sup>2</sup> It should be noted that with a WSDL SOAP binding, the "location" attribute of the "soap:address" element performs the same function as the "accessURI attribute". The OASIS/ebXML Registry v3 specifications do not specify the behavior in cases where the two addresses are different *(i.e. which address takes precedence).* This is considered an implementation issue.

Registering Web Services in an ebXML Registry **Page 4** Page 4

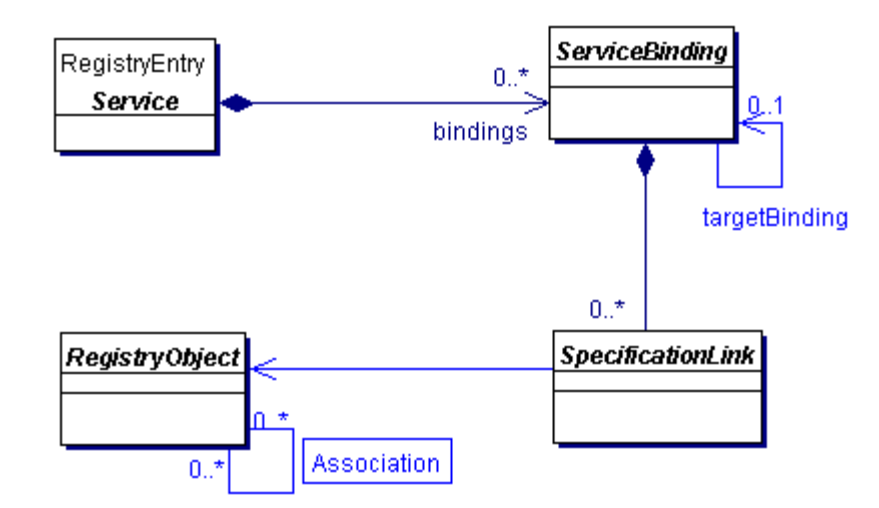

# 

#### **Figure 1: Relationship between RIM classes Service, ServiceBinding, and SpecificationLink**

- The following sections provide more information on each of the above RIM classes, specifically:
- 
- 93 A definition of the class
	- The XML schema representation for the class within a *SubmitObjectsRequest*
	- A sample XML instance that conforms to the schema representation
	- The reader is referred to the Registry Information Model Specification v3.0 for attributes and methods associated with each of these classes.
- 
- It should be noted that all namespace declarations are omitted from this document, for purposes of brevity.
- 

### **3.1 Class Service**

- Service instances are RegistryEntry instances that provide information on services (e.g., Web services).
- 

#### **3.1.1 Submission XML Schema Representation**

- The following is the XML schema representation of the Service class within the RIM.xsd
- schema [ebRIM Schema].
- 

```
412 <element name = "Service" type = "tns:ServiceType"/><br>114 <complexType name = "ServiceType"><br>115 <complexContent>
         <complexType name = "ServiceType">
115 <complexContent> 
                   116 <extension base = "tns:RegistryEntryType"> 
117 <sequence> 
                             118 <element ref = "tns:ServiceBinding" minOccurs = "0" 
                                                                 maxOccurs = "unbounded"/>
                        </sequence>
                   </extension>
              </complexContent>
         </complexType>
1190<br>1221<br>123<br>124125 
126 3.1.2 Sample XML Instance 
127 The following sample XML instance illustrates the definition of a Service called
```

```
128 "AcmePurchaseOrderService" that accepts purchase orders for Acme Corporation. Note 
129 that the ServiceBinding element is discussed later:
           <Service id="AcmePurchaseOrderService">
132 <Name> 
133 <LocalizedString lang="en_US" value = "Acme Purchase Order Web Service"/><br>134 </Name><br>135 <Description><br>136 <LocalizedString lang="en_US" value = "This Web service will accept purchase
                 </Name>
                 <Description>
136 <LocalizedString lang="en_US" value = "This Web service will accept purchase orders 
137 for Acme Corporation. It will validate the contents of each purchase order, and, if valid,<br>138 will process the purchase order and automatically generate an Invoice."/><br>139 </Description>
                         will process the purchase order and automatically generate an Invoice."/>
139                  </Description><br>140                  ...ServiceBino
140 …ServiceBinding element is placed here…
```
</Service>

146

### 142 **3.2 Class ServiceBinding**

- 143 ServiceBinding instances are RegistryObject instances that represent technical
- 144 information on a specific way to access a specific interface offered by a Service instance.
- 145 A Service has a collection of ServiceBindings.
- 147 **3.2.1 Submission XML Schema Representation**
- 148 The following is the XML schema representation of the ServiceBinding class within the 149 RIM.xsd schema.

```
150 
        <element name = "ServiceBinding" type = "tns:ServiceBindingType"/>
        153 <complexType name = "ServiceBindingType"> 
             <complexContent>
                  155 <extension base = "tns:RegistryObjectType"> 
                       <sequence>
157 <element ref = "tns:SpecificationLink" minOccurs = "0" maxOccurs = 
158 "unbounded"/> 
159 </sequence> 
                      160 <attribute name = "accessURI" use="optional" type = "anyURI"/> 
161        <attribute name = "targetBinding" use="optional" type = "anyURI"/><br>162       </extension>
162                     </extension><br>163                  </complexContent
163                 </complexContent><br>164         </complexTvpe>
        </complexType>
165
```
#### 166 **3.2.2 Sample XML Instance**

167 The following sample XML instance extends the earlier example by adding a 168 ServiceBinding for AcmePurchaseOrderService. The "accessURI" attribute contains the 169 address (access point) of the Web service that is being described<sup>2</sup>. Note that the 170 SpecificationLink element is discussed later.<br>171<br>172 <Service id="AcmePurchaseOrderService"> <Service id="AcmePurchaseOrderService">

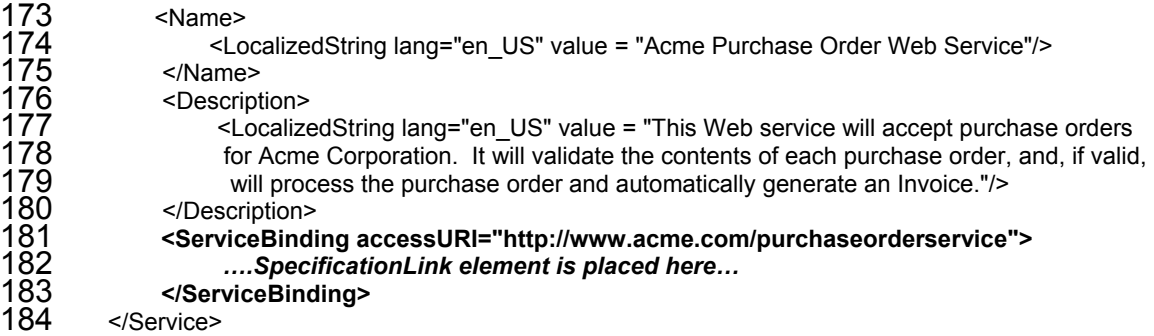

### 185 **3.3 Class SpecificationLink**

A SpecificationLink provides the linkage between a ServiceBinding and one of its technical specifications that describes how to use the service with that ServiceBinding. For example, a ServiceBinding may have a specific SpecificationLink instance that describes how to access the service using a technical specification (such as a WSDL document).

191

#### 192 **3.3.1 Submission XML Schema Representation**

193 The following is the XML schema representation of the SpecificationLink class within 194 the RIM.xsd schema. 195<br>196<br>198

```
196 <element name = "SpecificationLink" type = "tns:SpecificationLinkType"/> 197 
198 <complexType name = "SpecificationLinkType"><br>
199 <complexContent><br>
200 extension base = "tns:RegistryObject"<br>
201 sequence minOccurs = "0" max<br>
202 selement ref = "tns:UsageDe<br>
203<br>
204 selement ref = "tns:UsagePa<br>
20
                  <complexContent>
                        200 <extension base = "tns:RegistryObjectType"> 
                               \leqsequence minOccurs = "0" maxOccurs = "1">
                                     202 <element ref = "tns:UsageDescription" minOccurs = "0" 
                                                                                       maxOccurs="1" />
                                     204 <element ref = "tns:UsageParameter" minOccurs = "0" 
                                                                                     maxOccurs="unbounded" />
                               </sequence>
                               207 <attribute name = "specificationObject" use="required" type = "anyURI"/> 
                         </extension>
                  </complexContent>
            </complexType>
            212 <element name = "UsageDescription" type = "tns:InternationalStringType" /> 
            <element name = "UsageParameter" type = "tns:FreeFormText" />
214
```
#### 215 **3.3.2 Sample XML Instance**

216 The following sample XML instance extends the earlier example by adding a 217 SpecificationLink for the ServiceBinding. This SpecificationLink provides a linkage 218 between the ServiceBinding and a WSDL document that describes the AcmePurchaseOrderService: 220 <Service id="AcmePurchaseOrderService"> 222 <Name> <LocalizedString lang="en\_US" value = "Acme Purchase Order Web Service"/> 224 </Name> <Description> 226 <LocalizedString lang="en\_US" value = "This Web service will accept purchase orders for Acme Corporation. It will validate the contents of each purchase order, and, if valid, will process the purchase order and automatically generate an Invoice."/> </Description> 230 <ServiceBinding accessURI="http://www.acme.com/purchaseorderservice"> 231 **<SpecificationLink specificationObject="wsdlForPurchaseOrder">**  232 **<UsageDescription>**  233 **<LocalizedString lang="en\_US" value = "This is the WSDL**  234 **document that describes the Acme Purchase Order Web Service"/>**  235 **</UsageDescription>**  236 **</SpecificationLink>** </ServiceBinding> </Service> 239 240 The RegistryObject referenced in the "specificationObject" attribute above (the WSDL 241 document) would first need to be registered as an ExtrinsicObject in a request such as the 242 following:<br>
243<br>
244 <<br>  $\leq$  ExtrinsicOb<br>
245<br>
246<br>
247 S <ExtrinsicObject id="wsdlForPurchaseOrder" mimeType="text/xml"> <Name> 246 <LocalizedString lang="en\_US" value = "The WSDL document for the Acme Purchase Order Web 247 Service"/> </Name> </ExtrinsicObject>

# 250 **4 Full SubmitObjectsRequest Example**

251 The following is a full SubmitObjectsRequest XML instance example that combines all 252 XML instance examples shown above:

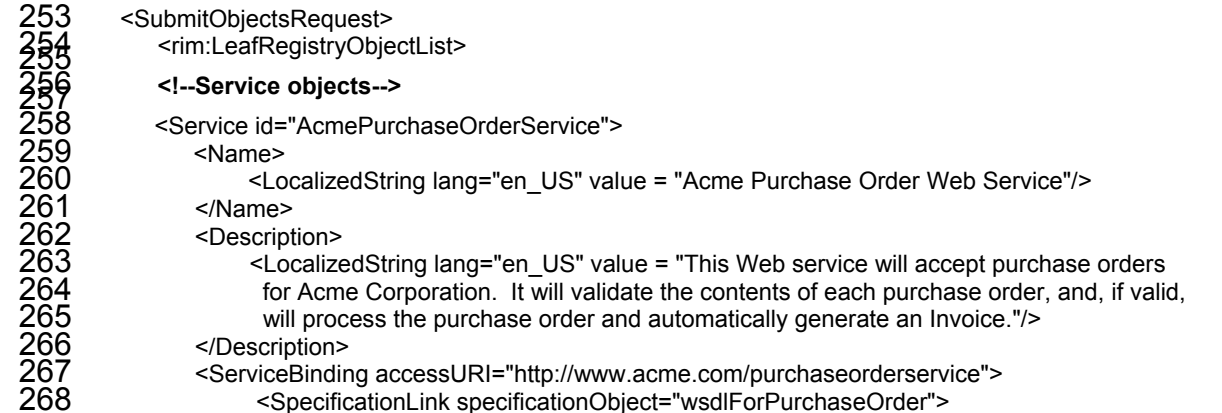

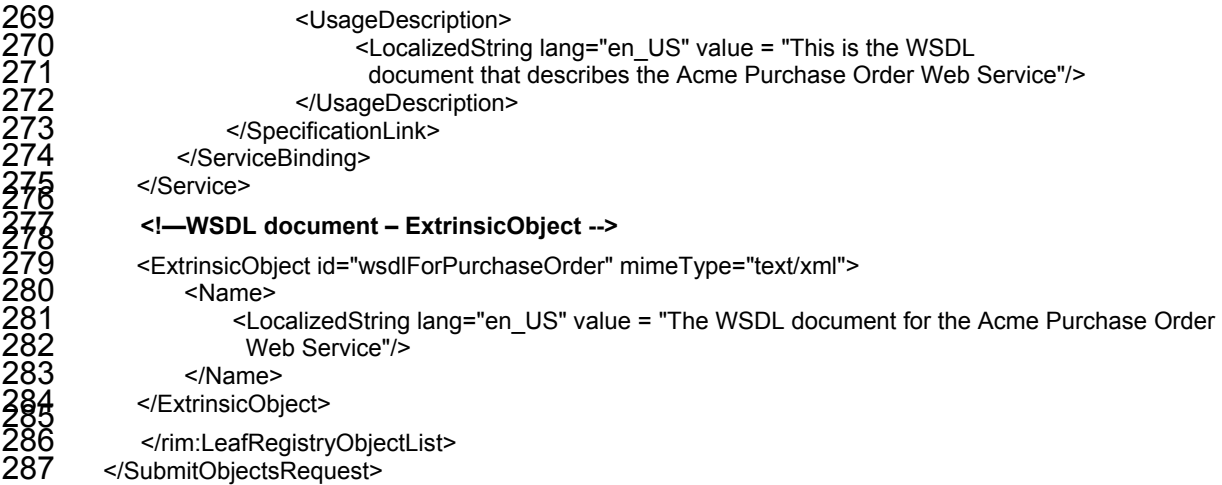

# 288 **5 Extended Scenarios**

289 This section includes scenarios that apply various registry features that were not 290 described in the earlier examples. Since most of these examples are based on XML 291 Schema representations that were already described in previous examples, XML Schema

292 representations will not be included in the scenarios below.

### 293 **5.1 Versioning of Web Services**

294 The Registry Information Model defines several version attributes for the RegistryEntry 295 class. These are:

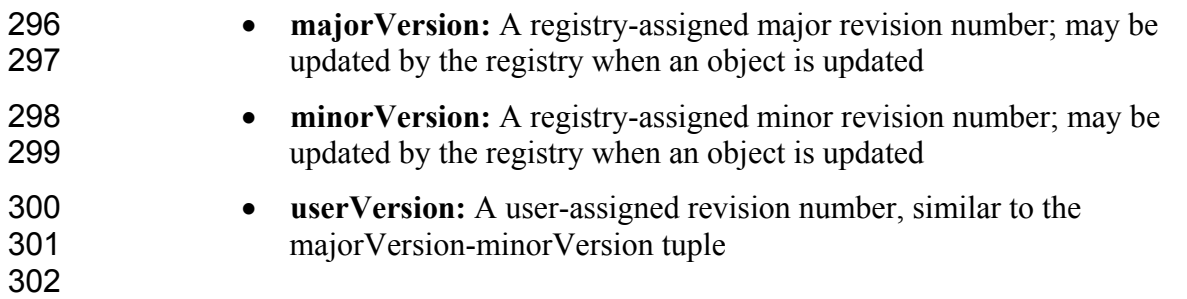

303 Only the "userVersion" attribute will be referenced in the example in Section 5.1.1 304 below, as it is the only user-assigned version attribute.<br>305

#### 306 **5.1.1 Sample XML Instance**

307 The following sample XML instance illustrates a change in a user-assigned version to an 308 existing Service instance, through the submission of a new version of the Service instance 309 and a "Supersedes" association reflecting the relationship between the previous version 310 and this new version. It assumes that the user-assigned version is being updated from 1. and this new version. It assumes that the user-assigned version is being updated from 1.0 311 to 2.0.

 $312$ <br> $313$ <br> $314$ <br> $316$ <SubmitObjectsRequest>

<rim:LeafRegistryObjectList>

316 <Service id="AcmePurchaseOrderService2" **userVersion="2.0"**>

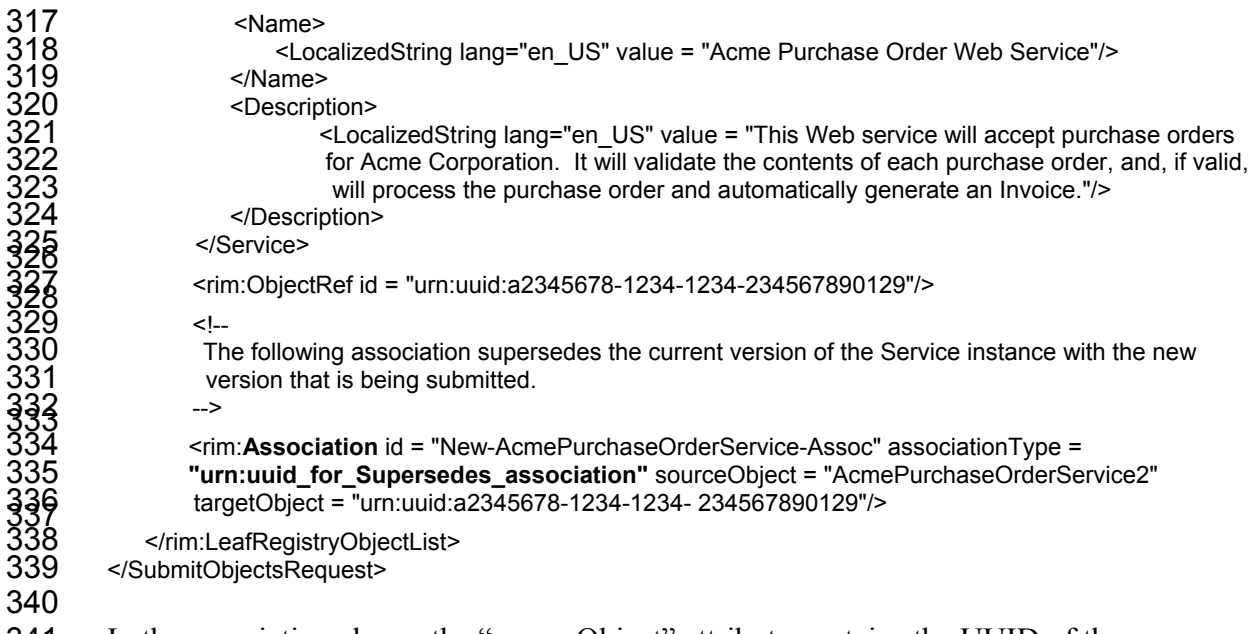

341 In the association above, the "sourceObject" attribute contains the UUID of the new 342 Service instance, while the "targetObject" attribute contains the UUID of the old (version 343 1.0) Service instance.

### 344 **5.2 Associating a Web Service with an Organization**

345 It is possible to associate a Web service with the Organization that implements the Web 346 service. This allows for hierarchical discovery in an ebXML Registry of Organizations 347 and their corresponding Web service offerings (or vice-versa).

348 349

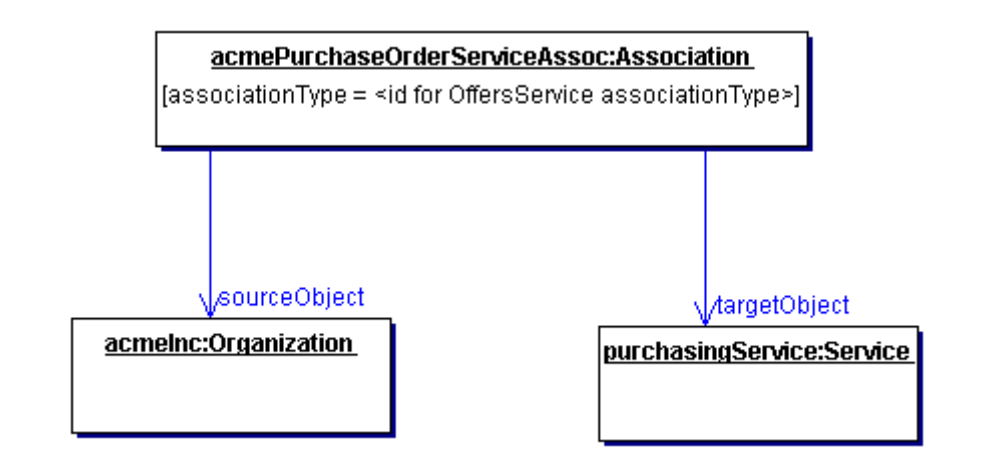

350

351 **Figure 2: Associating a Web Service with an Organization**

352 353

#### 354 **5.2.1 Sample XML Instance**

355 The following sample XML instance associates Acme Corporation with its Purchase 356 Order Service through an "OffersService" association. It is assumed that an Organization

instance already exists for Acme Corporation, and the Purchase Order Service and any associated instances, such as ServiceBinding and SpecificationLink, have been registered as well. 360<br>361

<SubmitObjectsRequest>

362 <rim:LeafRegistryObjectList> 363

 $364$   $\leq$   $\leq$ The following association denotes that Acme Corporation offers a Purchase Order Service. The sourceObject is the UUID of Acme Corporation's Organization instance, while the targetObject is the UUID of the Purchase Order Service's Service instance.

 $\frac{368}{309}$  --> 370 <rim:**Association** id = "AcmePurchaseOrderService-Assoc" associationType = 371 "**urn:uuid\_for\_OffersService\_association**" sourceObject = "urn:uuid:a2345678-1234-1234- 372 3345678901292" targetObject = "urn:uuid:a2345678-1234-1234-93456789012"/> 373

</rim:LeafRegistryObjectList> 375 </SubmitObjectsRequest>

376

377 In the association above, the "sourceObject" attribute contains the UUID of Acme

378 Corporation's Organization instance, while the "targetObject" attribute contains the 379 UUID of the Purchase Order Service's Service instance.

# 380 **5.3 Associating a Web Service with an Access Control Policy**

It is possible to associate a Web service with an Access Control Policy in order to authorize access to methods associated with the Service instance. This can help ensure that only authorized users can (for example) perform life cycle operations on the Service instance.

385

408

#### 386 **5.3.1 Sample XML Instance**

The following sample XML instance associates Acme Corporation's Purchase Order Service with an Access Control Policy through an "AccessControlPolicyFor" association. It is assumed that an AccessControlPolicy instance already exists for the Access Control Policy, and the Purchase Order Service and any associated instances, such as

391 ServiceBinding and SpecificationLink, have been registered as well.<br>392 <SubmitObjectsRequest> <SubmitObjectsRequest> 394 <rim:LeafRegistryObjectList> 395 398896456 The following association relates an existing Access Control Policy to Acme Corporation's Purchase Order Service. The sourceObject is the UUID of Acme Corporation's Purchase Order Service instance, while the targetObject is the UUID of the Access Control Policy instance.  $400$ <br>  $402$ <br>  $403$ <br>  $403$ <br>  $\frac{1}{100}$ <br>  $\frac{1}{100}$ 402 <rim:**Association** id = "AcmePurchaseOrderService-AccessPolicyAssoc" associationType = 403 "**urn:uuid\_for\_AccessControlPolicyFor\_association**" sourceObject = "urn:uuid:a2345678-1234- 404 1234-8345678901262" targetObject = "urn:uuid:a2345678-1234-1234-03456789015"/> 405

406 </rim:LeafRegistryObjectList><br>407 </SubmitObjectsRequest> 407 </SubmitObjectsRequest>

- 409 In the association above, the "sourceObject" attribute contains the UUID of Acme
- 410 Corporation's Purchase Order Service instance, while the "targetObject" attribute
- Registering Web Services in an ebXML Registry Page 11 411 contains the UUID of the Access Control Policy instance.

### 412 **5.4 Registering a Service Description that is External to the**  413 **Registry**

414 It is possible to associate a Web service with a Service description that is external to the 415 registry by using the Specification Link class as shown below.

- registry by using the SpecificationLink class as shown below.
- 

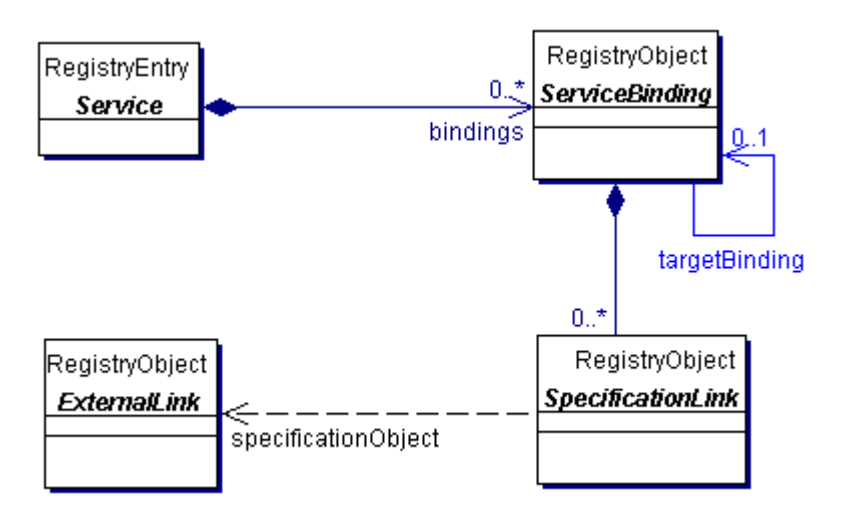

#### 417

#### 418 **Figure 3: Registering an External Service Description**

#### 419 420 **5.4.1 Sample XML Instance**

421 The following sample XML instance is similar to that of Section 3.3.2 above, with the 422 only difference being that the "specificationObject" attribute contains the URL of the 423 external Service description.<br> $424$ 

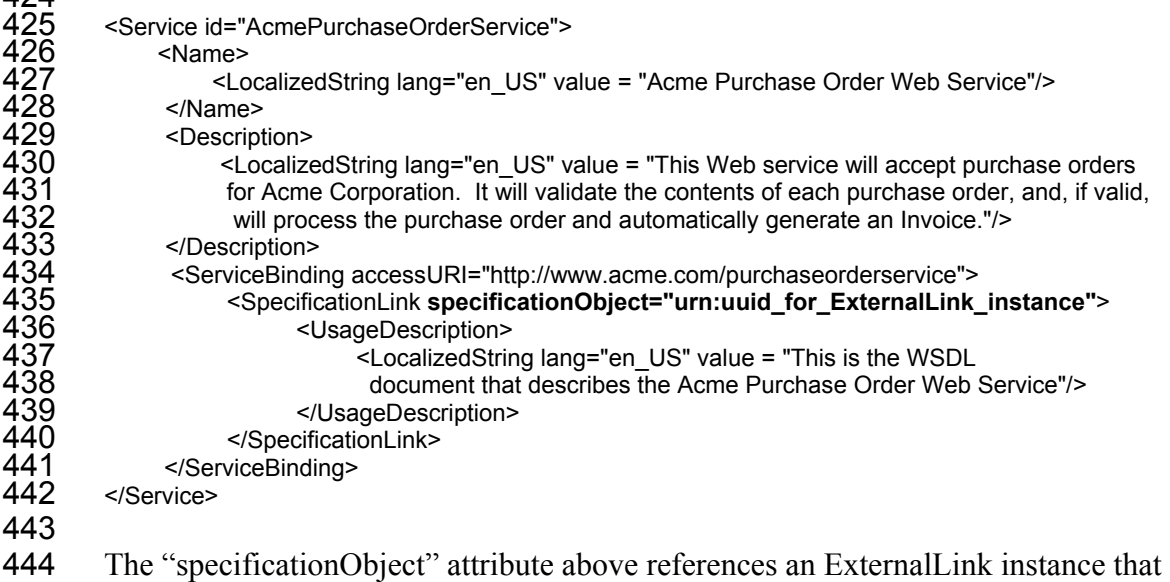

445 contains the URI for the WSDL document.

### 446 **5.5 Web Service Redirection**

The "targetBinding" attribute of the ServiceBinding class is used to redirect a Web service to another access point. This may be done, for example, if the service is rehosted by another service provider. If the "targetBinding" attribute is specified in a ServiceBinding instance, the "accessURI" attribute is ignored.

451 452 **5.5.1 Sample XML Instance** 

453 The following sample XML instance is similar to the XML instance in Section 3.2.2 454 above, with the exception that the "targetBinding" attribute has been added:

```
455<br>456
456 <Service id="AcmePurchaseOrderService"> 
457 <Name> 
458 <LocalizedString lang="en_US" value = "Acme Purchase Order Web Service"/><br>459 </Name><br>460 <Description>
               459 </Name> 
460 <Description> 
461 <LocalizedString lang="en_US" value = "This Web service will accept purchase orders 
462 for Acme Corporation. It will validate the contents of each purchase order, and, if valid,<br>463 will process the purchase order and automatically generate an Invoice."/>
will process the purchase order and automatically generate an Invoice."/><br>464 </Description><br>465 <ServiceBinding accessURI="http://www.acme.com/purchaseorderservice>
               </Description>
465 <ServiceBinding accessURI="http://www.acme.com/purchaseorderservice" 
466 targetBinding=" urn:uuid_for_ExternalLink_instance"> 
467 ….SpecificationLink element goes here… 
468 </ServiceBinding> 
          </Service>
470
```
471 In the above example, Acme Corporation's Purchase Order Service has been rehosted to 472 a URI that is specified in the ExternalLink instance referenced by the "targetBinding" 473 attribute above.

### 474 **5.6 Customizing Metadata Using Slots**

The Slot class provides a dynamic way to add arbitrary attributes to RegistryObject instances through the specification of name/value pairs. This ability to add attributes dynamically to RegistryObject instances enables extensibility within the Registry Information Model. Slots can be used with Web Service definitions to define information that is unique to an organization's needs.

480

 $\overline{a}$ 

#### 481 **5.6.1 Sample XML Instance**

482 The following sample XML instance extends the example in Section 3.2.2 by adding 483 slots for the internal Web Service Administrator Name and whether the Web service is 484 HTTP(REST)-based or SOAP-based<sup>3</sup>:

485<br>486 486 <Service id="AcmePurchaseOrderService"> 487 <Name> 488 <LocalizedString lang="en\_US" value = "Acme Purchase Order Web Service"/> 489 </Name>

<sup>&</sup>lt;sup>3</sup> Although this information can be obtained by inspecting a WSDL document, it can be more efficient to specify it at this metadata level so as to avoid the need to automatically open and inspect a WSDL document.

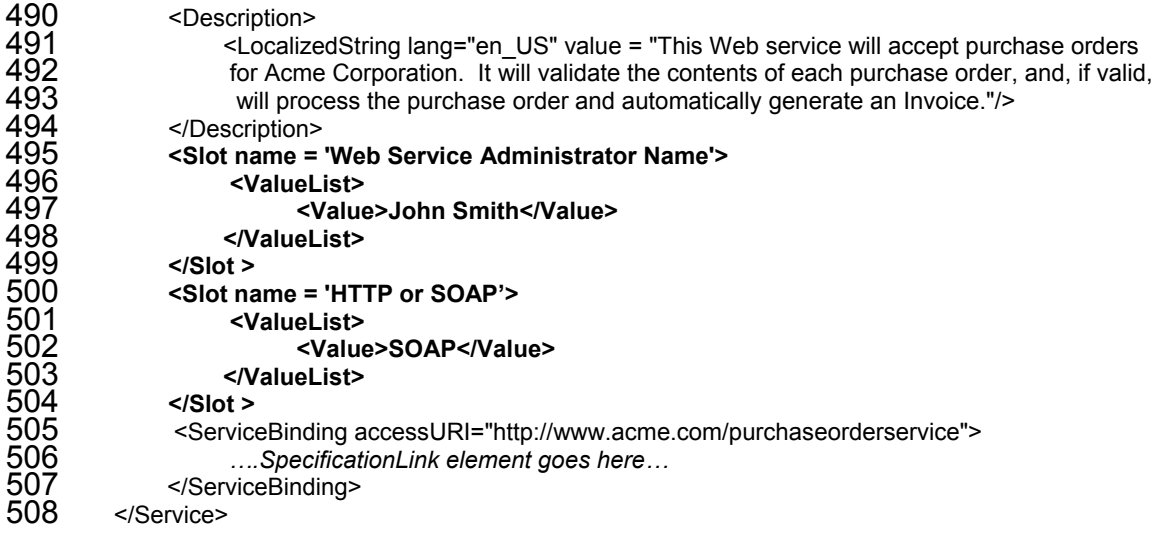

# **Appendix A WSDL Introduction**

The Web Service Description Language (WSDL) provides the ability to describe a Web service in abstract as well as with concrete bindings to specific protocols. In WSDL, an abstract service consists of one or more *port types* or end-points. Each port type consists of a collection of *operations*. Each operation is defined in terms of *messages* that define what data is exchanged as part of that operation. Each message is typically defined in terms of elements within an XML Schema definition. An abstract service is not bound to any specific protocol (e.g. SOAP). In WSDL, an abstract service may be used to define a concrete service by binding it to a specific protocol. This binding is done by providing a *binding* definition for each abstract port type that defines additional protocols specific details. Finally, a concrete *service* definition is defined as a collection of *ports*, where each port simply adds address information such as a URL for each concrete port. One of the most distinctive features of WSDL is that the abstract information can be

separated from the concrete information, to form an abstract *service interface definition* and one or more concrete *service implementation definitions*. This separation allows for the creation of clearer service definitions by separating the definitions according to their level of abstraction. It also maximizes the ability to reuse service definitions of all kinds. As a result, WSDL documents structured in this way are easier to use and maintain [UDDI].

## **Appendix B OASIS/ebXML Collaboration-Protocol Profile and Agreement (CPP/A) Introduction**

- The OASIS/ebXML Collaboration-Protocol Profile and Agreement (CPP/A)
- specification defines the structure and contents of ebXML Collaboration Protocol Profiles
- (CPPs) and Collaboration Protocol Agreements (CPAs), both of which are used for

- business integration and trading partner discovery purposes. A CPP describes the
- message-exchange capabilities of a Party, while a CPA defines the capabilities that two
- Parties need to agree upon to enable them to engage in electronic business for the
- purposes of the particular CPA. A CPA may be created by computing the intersection of the two Partners' CPPs.
- 
- Included in the CPP and CPA are details of transport, messaging, security constraints,
- and bindings to a Business Process Specification document (which may conform to the
- ebXML Business Process Specification Schema, or BPSS) that contains the definition of
- the interactions between the two Parties while engaging in a specified electronic Business
- Collaboration. A Business Process Specification document, CPP, and CPA may all be
- stored in an ebXML Registry.

# **Appendix C DAML-S Introduction**

DAML-S is an emerging DAML+OIL ontology for Semantic Web Services. It is a collaborative effort between BBN Technologies, Carnegie Mellon University, Nokia Research Center, SRI International, Stanford University, and Yale University. The Semantic Web is rapidly becoming a reality through the development of Semantic Web markup languages such as DAML+OIL, and these markup languages enable the creation of arbitrary domain ontologies (such as DAML-S) that support the unambiguous description of Web content.

While WSDL provides a low-level description of Web services, DAML-S complements WSDL by providing Web service descriptions at the application layer – that is, describing *what* a service can do, not just *how* it does it. A DAML-S/WSDL binding (known as a "grounding") has been defined that involves a complementary use of the two languages. 

# **References**

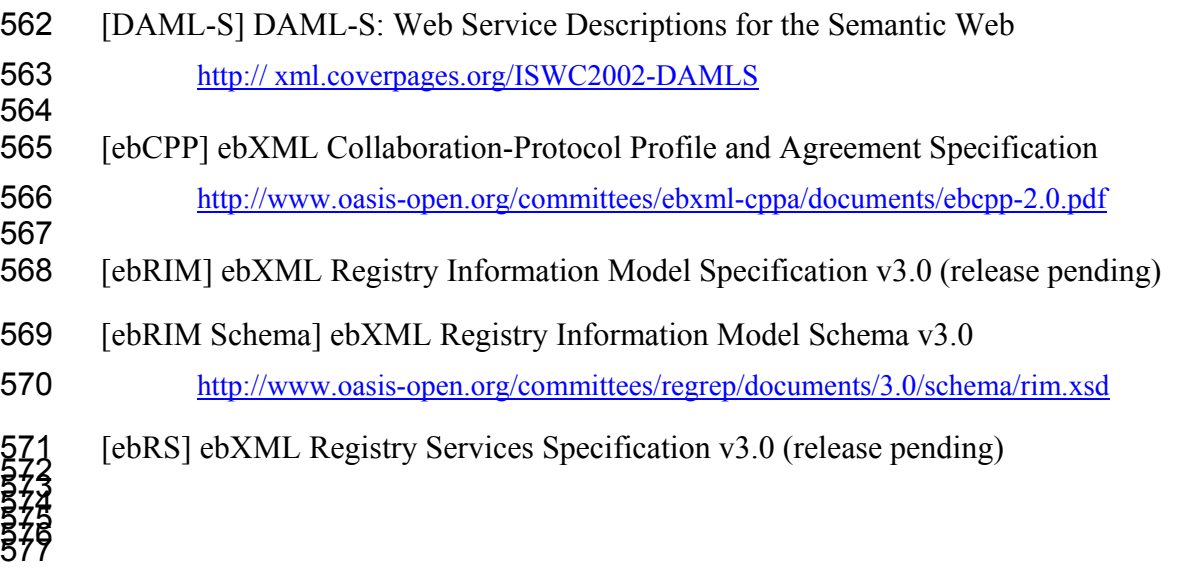

- UDDI] Using WSDL in a UDDI Registry, Version 1.8
- http://www.oasis-open.org/committees/uddi-spec/doc/bp/uddi-spec-tc-bp-using-wsdl-v108-20021110.htm
- [WSA] W3C Web Services Activity
- http://www.w3.org/2002/ws/
- [WSDL] Web Services Description Language (WSDL)
- http://www.w3.org/TR/2002/WD-wsdl12-20020709/
-